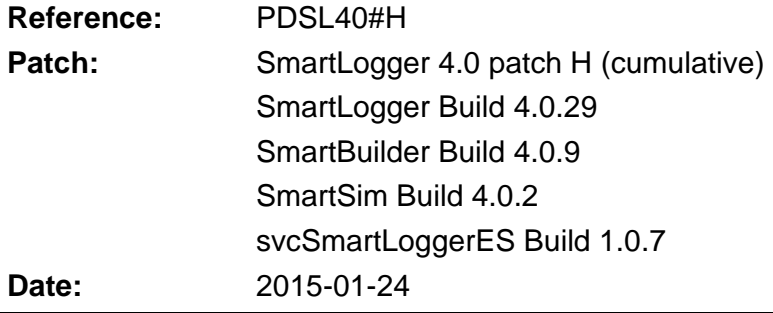

# **Patch #H (build 4.0.29, 2015-01-24)**

## **External Storage configuration**

Fix: Configuration dialog could be accessed even though Password option was enabled.

## **IT Security**

Fix: Smart\* application could not run as a less privileged user as read of shared settings require full control. This has been fixed for all Smart\* applications.

#### **Port Setup**

Fix: Pressing the "Get Procedures" button did not enable the Ok button even though procedure names where modified.

#### **Problem Report**

- Number of files pending in ESQueue and RTQueue are now written to problem report output.
- Generation of problem reports are traced in log files.

#### **SmartSim**

Support for UDP protocol added to TCP/IP simulation.

#### **SmartStatus**

- External Storage trace messages can now be subscribed by SmartStatus nodes.

## **Patch #G (build 4.0.28, 2014-10-12)**

#### **External Storage**

- Fix: Translation occasionally reported "Unexpected reference in file queue list. Queue list info is dumped to trace and reloaded.". The warning would occur if the queue file was created in the same second as the translation started the translation. No events were lost, but the trace logs and notifications were spammed with this warning.

#### **Port Setup**

- Fix: Text manipulation did not work properly if either text contained spaces. Spaces would corrupt the text manipulation list when load again.
- Listbox with text replacements now show selected text as hint text. Makes it possible to see text if text is larger than listbox.

## **SmartBuilder / Templates**

- Fix: Text conversions did not work properly if either text contained spaces. Spaces would corrupt the text manipulation list when load again.
- Text conversion dialog now show selected text as hint text. Makes it possible to see text if text is larger than listbox in dialog.

# **Patch #F (build 4.0.27, 2014-02-11)**

## **External Storage service**

- The service did check for pending operations every 5 seconds. Normally no problem, but in case of catch-up operations where hundreds of files were buffered this would add an unnecessary delay of 5 seconds per file translation. Pending operations are now checked 100 msec.
- Fix: Thread hazard corrected. Could happen during continuous translation of many files. Could cause unpredictable condition and optional application crash.
- Improved supervision and trace messages.

#### **Port setup**

- Username and passwords removed from database tab. This option was never used and did confuse users when External Storage was used.
- Fix: Node setting in External Storage tab was always reset to "A".

#### **Problem Report**

- All current and previous log files are now included in dump and located in separate folder.
- Problem Reports can now be triggered from SmartStatus client.

#### **License registration**

- Errors texts improved. MAC address conflicts could cause confusion.

## **Start-up validation**

We have occasionally received bug reports were two SmartLogger sessions have been started up on the same machine. This could happen if the primary SmartLogger was started by the system and the second was started by a desktop user. SmartLogger now searches for other sessions before the start-up procedure. Start-up validation is enabled by default but can be disabled in the Options dialog.

## **Trace Logs**

Fix: New trace logs would be created after restart if trace log sixe exceeded 100 KB.

#### **Utility Server**

- User defined filters were previously limited to a maximum of 6 per port. The filter functionality has been rearranged. Now a total of 50 filters / data sources for all ports are allowed.
- External Storage trace messages can now be subscribed from Utility Server clients.
- Trace messages related to "WatchUp Gold" clients are now suppressed as these generated 2 lines per minute in trace logs.

## **Patch #E (build 4.0.24, 2013-05-29)**

#### **Decomposer**

Timestamps with tailing spaces were not converted properly. Examples:

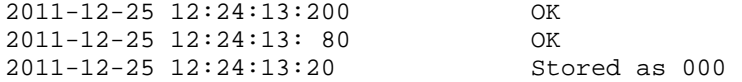

#### **External Storage**

New feature: Integrated translation service for SQL Event Consolidation. This eliminates the need for SmartTranslator in most configurations.

## **Password**

Fix: Password was reset after every patch update.

#### **Status icons**

- Fix: Not all alert messages generated a color change on the port status icons.
- Fix: Alerts on port 3 was shown with the number 4.

#### **SOE Supervision**

Sequence Of Events are now supervised. If old events or future events are detected, then a warning or an alert is raised. In addition to this all SOE problems are traceable in a new SOE Trace file. This new feature can be used to validate SOE for the connected data sources.

### **SmartBuilder**

- Alternative masks were not taking into consideration when calculating the field size (autosize)
- Field sizes shown under "Mask identifiers" section are now updated when event masks are changed.

## **Trace Logs**

- Trace log handling changed. Previously all trace logs had an active and an old log. Now trace logs are archived with up to 10 old logs.
- SmartLogger start-up entries and build number is now written to trace log making it much easier to scan through a log file.
- Default log size changed to 10 MB (from 4).

#### **Queue handler (ES and RT queues)**

Fix: These queues could sometimes report "LOG ENTRY LOST"; thus loosing a single event.

#### **Utility Server**

- Unexpected socket messages or message IDs from connected clients generated an error message and changed module status to red. These messages have been down graded to warnings.
- Event subscribers (like SmartStatus application) would receive excluded events as empty lines. Now excluded events are forwarded for "raw event" subscriptions only.

## **Patch #D (build 4.0.19, 2011-11-27)**

#### **Conductor NT parser**

New feature for parsing events from ABB Conductor NT added. This option makes it possible to align operator action event (like acknowledgments and parameter changes) with normal process events and thereby improving the alarm analysis possibilities.

#### **ES / RT Queue handler**

- Fix: External storage and Remote Transfer queue files were not completed when SmartLogger was closed. Events in these temporary queue files were therefore not transferred until the SmartLogger was started again.
- Fix: AdjustTime text manipulations were applied after the event was stored in the queues.

#### **Online Views**

Peek view feature replaced by new option for visualisation of the original raw events (before text manipulation). This option is essential when collecting original samples from a data source where text manipulation is already applied.

#### **Problem reports**

Dumps of original raw events (before text manipulation) are now included.

#### **Serial ports**

Fix: Timer/supervision related operations were only checked when serial port was idle. This could postpone queue files, log change and supervision alerts if there were heavy activity on the port.

#### **SmartBuilder**

Support for Conductor NT parser added.

#### **Start-up**

Fix: Start-up sequence could be initialized twice causing an Access Violation if the sequence took too long time.

## **Status icons**

- Tooltip on port status icons now show the configured template and log-change settings in addition to the port label.

#### **Text file import**

- Fix: Text file imports would interfere with port 1 logging by closing the event table.

## **Time Manipulation**

- Fix: AM/PM conversions did not work properly. Error was introduced in build 4.0.8.
- AM/PM conversions now support milliseconds.

## **Patch #C (build 4.0.15, 2011-07-02)**

#### **Debug session**

- Minor fixes and corrections.

#### **Online Views**

- Online Views are now arranged according to the sequence chosen in the configuration dialog.
- Font size decreased.
- Maximize option is no longer disabled.

## **Port configuration**

- Spelling error corrected (dibale -> disable)

#### **Port handler**

- Fix: "Event size max was changed to xxxx" message was reported twice for TCP sources.
- Empty lines are no longer stripped. These lines are now processed and forwarded to Online Views. Empty lines will still NOT cause conversion warning nor be stored in ES or RT queues.

#### **Problem report**

Fix: Online Views were dumped as rich edit format.

#### **Registration / License handling**

- Fix: Temporary MAC addresses (Wireless and virtual networks) could cause the license module to request a new license.
- On the Registration dialog, the full path/filename of the license file can now be seen as a tooltip when hovering over the license file textbox.

#### **Remote Transfer**

- Fix: Socket errors could cause module or logger to crash.

#### **Serial ports**

Fix: Timer/supervision related operations did not work properly for serial ports. This caused: 1) RT and ES queue files were not finished until maximum number of events were reached 2) Data supervision did not work 3) Log changeover period did never expire.

#### **SmartBuilder**

- New option added to Multi-Line feature. Blank lines can now be used as "end mask".
- Recent file list added to menu.

#### **SmartSimulator**

- "From File" controls rearranged. Directory browse button now integrated in edit control. File path made visiable.
- Event samples can now be opened directly from SmartSim using the popup menu options.

# **Patch #B (build 4.0.12, 2011-01-29)**

### **Problem reports**

- Fix: Online View was dumped with "Rich edit" formatting codes.
- "Startup.log" is now included in problem report.
- MAC address is included in problem report.

### **Remote Transfer**

Fix: IP Address was not trimmed before usage meaning that IP addresses with leading zeroes (like 123.060.010.234) would not work correctly.

#### **Database Alias Manager**

Fix: ADO driver was shown in driver pick-list even though the ADO is not supported by SmartLogger.

#### **Template Builder**

Fix: Samples were not cleared when pressing new or if an existing template without a sample file was loaded.

# **Patch #A (build 4.0.11, 2010-10-07)**

#### **License handling**

- Fix: SmartLogger no longer need to be restarted if the license file is changed.

#### **Online View**

- Fix: Events containing rich text codes could cause the SmartLogger crash.

#### **Port configuration**

New option for removing duplicate lines added. Relevant when receiving events from redundant servers.

#### **Port Status**

Spelling error (DIABLED) corrected.

#### **Redundant ABB 800xA Event hook support**

- SmartLogger now supports parallel event hooks on redundant 800xA connectivity servers. 2 event hooks can send events simultaneously to the same SmartLogger port using TCP/IP raw protocol.

#### **Serial communication (hardware flow control)**

Data Terminal Ready (DTR) is now set for all serial ports when the port is started. This means that hardware flow control using DSR / DTR is supported by default. If CTS / RTS flow control is required then this should be handled by wiring the RTS pin directly to the CTS pin on the sender side.

## **Utility Server**

- Filter criteria editor. Number of possible AND criteria's increased from 4 to 6.

## **Honeywell TDC3000 support**

Alpha version for test purposes.